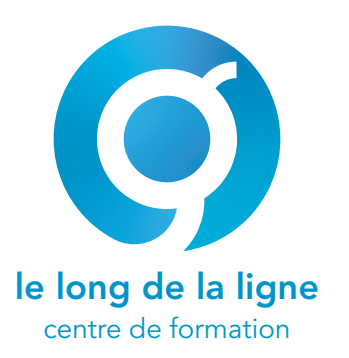

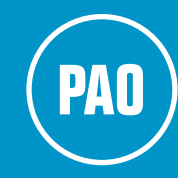

# **InDesign**

• importation de tableaux et de

❚ **Livre, table des matières et index**

• création de la table des matières • styles de table des matières

• notion de fusion de données • préparation de la fusion • palette fusion de données • mise en place de la fusion

données

• index

• notion de livre • création d'un livre

❚ **Fusion de données**

**■ Objets interactifs** 

## **niveau 2**

## **FORMATION TOSA** graphics

#### **public concerné**

toute personne souhaitant créer des mises en page professionnelles.

#### **objectifs**

se perfectionner dans la pratique d'un logiciel de mise en page professionnelle. (brochures, dépliants, flyers, affiches, livres, magazines, papeterie, …). Obtenir la certification TOSA Graphics InDesign.

#### **pré-requis**

connaître le logiciel InDesign ou avoir suivi la formation InDesign niveau 1.

#### **moyens pédagogiques**

un poste informatique par stagiaire, vidéo projecteur, un formateur professionnel expérimenté, 30% théorie, 70% pratique, supports de cours livre fourni, émargement, attestation de formation, fiche évaluation, évaluation des acquis en fin de stage.

#### **délais d'accès:**

**financements possibles:**

compétences • Financement personnel

**contrôle de l'action :** • exercices pratiques mise en situation

**formation sanctionnée par:** • attestation de formation • Certification TOSA Graphics

• Plan de développement des

Version du programme: mars 2024

• CPF

• AIF

jusqu'à 48 heures à l'avance. Pour un accès via un financement CPF, 11 jours ouvrés à l'avance.

❚ **Interface du logiciel** • les palettes

- les fenêtres
- grilles et repères
- personnalisation de l'espace de travail
- navigation (déplacement et zoom)

#### ■ Gestion des documents

- nouveau document
- enregistrement
- modèle

### ❚ **Page et gabarits**

- gestion des pages
- et gabarits
- enregistrement/chargement de gabarits
- foliotage automatique
- marques de section
- variantes de mise en page
- mise en page liquide

#### ❚ **Bibliothèque**

- notion de bibliothèque
- bibliothèques cc
- création
- utlisation

#### ❚ **Fonctions typographiques**

- le gris typographique • caractères spéciaux, sauts,
- espaces • infractions de césure et iustification
- césure et justification
- option d'enchaînement
- étendue de colonnes
- colonnage
- vérification orthographique
- rechercher/remplacer
- grille de ligne de base
- styles de caractère • styles de paragraphe
- styles imbriqués
- 
- **suivi de l'action :**
- attestation de formation
- émargement par demi-journée.

**Accessibilité :**

- Formation accessible aux
- personnes en situation de handicap (en centre) et selon vos installations en intraentreprise.
- styles GREP
- texte conditionnel
- note de bas de page
- utilisation de scripts

#### ❚ **La couleur**

- modes colorimétriques
- palette couleur
- palette nuancier
- échange de nuanciers
- gestionnaire d'encres • encres mélangées
- 

#### ❚ **Images**

- import et ajustement
- masque
- couche alpha et tracé
- détection des contours
- palette liens
- légendes

#### ■ **Habillage de texte**

- habillage au bloc
- habillage objet
- masque d'objets
- options d'habillage

#### ❚ **Blocs ancrés**

#### • notion de blocs ancrés

- création
- options de blocs ancrés

#### ❚ **Les objets**

- création de formes géométriques
- duplication
- transformation
- alignement
- pathfinder • styles d'objet

#### ❚ **Tableaux**

référence PAO04

- mise en forme de tableaux
- options de tableaux et cellules

durée 3J 21h

**infos & inscriptions www.lelongdelaligne.fr**

**TOSA** Centre

- styles de tableaux
- styles de cellules

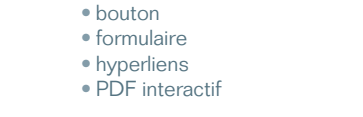

#### ■ **Finalisation du document**

• impression du document • exportation PDF pour le Web • exportation PDF pour le print • autres formats d'exportation

• applatissement des transparences • palette contrôle en amont

> éligiblle CPF

- aperçu de la séparation
- couleurs d'épreuves

• palette liens • assemblage